# **baixar betano no iphone**

- 1. baixar betano no iphone
- 2. baixar betano no iphone :best payout online casino uk
- 3. baixar betano no iphone :sbt futebol ao vivo hoje

### **baixar betano no iphone**

#### Resumo:

**baixar betano no iphone : Bem-vindo ao estádio das apostas em bolsaimoveis.eng.br! Inscreva-se agora e ganhe um bônus para apostar nos seus jogos favoritos!**  contente:

No mundo dos jogos de azar online, as casas de apostas estão se tornando cada vez mais populares entre os brasileiros. Dentre as muitas opções disponíveis, 1win e Betano se destacam como as melhores opções para quem deseja um bom retorno financeiro e uma experiência emocionante.

1win: A Mais Nova Casa de Apostas no Brasil

1win é uma casa de apostas relativamente nova no Brasil, mas que já está causando uma grande impressão entre os jogadores. Com uma interface intuitiva e fácil de usar, 1win oferece uma ampla variedade de esportes e eventos em que os jogadores podem apostar. Desde jogos de futebol e basquete até eSports e política, 1win tem algo para todos os gostos.

Ampla variedade de esportes e eventos para apostar

Odds competitivas

[ponte preta e csa palpite](https://www.dimen.com.br/ponte-preta-e-csa-palpite-2024-07-18-id-39653.html)

### **baixar betano no iphone**

A Betano oferece a seus usuários uma excelente opção de apostas esportivas e casino através de seu aplicativo móvel. No entanto, muitos usuários de iPhone e iPad perguntam se existe um aplicativo Betano para iOS. Neste artigo, vamos abordar esse assunto e te ensinar como usar o Betano no seu dispositivo iOS.

#### **baixar betano no iphone**

Infelizmente, atualmente o Betano App está disponível apenas para dispositivos Android. No entanto, isso não significa que os usuários de iPhone e iPad não possam aproveitar as apostas da Betano. Existem algumas opções para você usar o Betano no seu dispositivo iOS.

#### **Como usar o Betano no seu dispositivo iOS**

- 1. Abra o Safari e acesse o site do Betano.
- 2. Clique no ícone de compartilhar, que é uma caixa com uma seta para cima.
- Escolha a opção "Adicionar à tela inicial". Isso criará um atalho no seu celular para acessar 3. o Betano mais rapidamente.

#### **Requisitos para usar o Betano no seu dispositivo iOS**

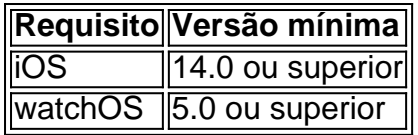

### **Conclusão**

A Betano oferece uma ótima opção de apostas esportivas e casino, no entanto, o Betano App está disponível apenas para dispositivos Android. No entanto, os usuários de iPhone e iPad podem usar o Betano através do seu navegador Safari seguindo as etapas descritas neste artigo. Certifique-se de atender aos requisitos de sistema mencionados para usar o Betano no seu dispositivo iOS.

### **Perguntas frequentes**

P: Posso usar o Betano no meu iPhone?

Sim, você pode usar o Betano no seu iPhone usando o navegador Safari seguindo as etapas descritas neste artigo.

P: O Betano App está disponível para iOS?

No momento, o Betano App está disponível apenas para dispositivos Android.

P: Preciso de uma versão específica do iOS para usar o Betano?

Sim, você precisa ter o iOS 14.0 ou superior instalado no seu dispositivo.

## **baixar betano no iphone :best payout online casino uk**

A Betano oferece uma experiência emocionante no cassino e em baixar betano no iphone apostas esportivas através do seu aplicativo para Android ou no site mobile. Este artigo fornecerá informações sobre como baixar e instalar o aplicativo, e discutirá a idade mínima para participar em baixar betano no iphone atividades de jogo, além das considerações para jogar de forma responsável.

Passo a Passo para Baixar o Aplicativo Betano

Para começar, acesse o site da Betano em baixar betano no iphone seu dispositivo móvel. O aplicativo será instalado neste site, então certifique-se de ter a liberdade de fazê-lo no momento. Seu dispositivo deverá ter mais de 18 anos de idade para participar de qualquer atividade de jogo permitida.

Pressione o botão "Descarregue a aplicação para Android". O arquivo Betano APK será descarregado para o seu dispositivo.

Role a página até o banner do aplicativo Betano e clique nele para iniciar o download. Propriedade da Kaizen Gaming International Ltd,Betano é uma plataforma de apostas esportivas legítima com: bônus bônus. Betano lançado pela primeira vez em baixar betano no iphone 2024, mas desde então, expandiu-se para vários outros países. Nossa revisão Betanos, encontrou um bônus de boas-vindas emocionante para novos jogadores e outras ofertas de bônus. Durante todo o ano.

Betano Informação geraln n Desenvolvedor de plataforma de jogos online destinado a entusiastas do entretenimento e das apostas com base em:Atenas, Grécia Grécia.

# **baixar betano no iphone :sbt futebol ao vivo hoje**

Yael Dayan, uma célebre escritora israelense que após a morte de seu pai e herói da guerra Moshe Dian entrou na política para se tornar defensora dos direitos das mulheres. Ela tinha 85 anos quando foi convidada pelo LGBQ (Direito Internacional sobre as Mulheres), por um

advogado do governo israelita baixar betano no iphone Tel Aviv com o objetivo principal: criar relações entre Israel no conflito palestino; ela morreu aos 18 maio passado (18).

A filha, Racheli Sion-Sarid disse que a causa era doença pulmonar obstrutiva crônica. Dayan foi a última criança sobrevivente do Sr. Dian, que serviu como ministro da Defesa de Israel durante os Seis Dias Guerra baixar betano no iphone 1967 ea guerra Yom Kippur 1973 Com seu distintivo tapa-olho preto - ele tinha perdido o olho esquerdo no combate lutando com as forças britânicas na Segunda Grande Batalha – era um patriarca inconfundível uma dinastia familiar muitos têm comparado aos Kennedys!

A esposa do Sr. Dayan, Ruth foi a fundadora da casa de moda Maskit e seu filho Assi era ator ou cineasta; outro menino Ehud é escultor...

Dayan lançou ao estrelato literário aos 20 anos com "New Face in the Mirror" (1959), um romance autobiográfico escrito baixar betano no iphone inglês sobre uma jovem soldado cujo pai é comandante militar.

"Um dia meu pai veio ao acampamento", escreveu ela. Ela disse que estava passando e decidiu entrar baixar betano no iphone casa, ele nunca teria admitido ter vindo me ver... Sua chegada foi um evento - uma ocasião para saudações inteligentes ou muitas vezes desnecessárias; olhos atentos a curioso! Será Que vai beijá-la quando sair?".

Anzia Yezierska, escritora do The New York Times Book Review (The "New Face in the Mirror", baixar betano no iphone tradução livre), chamou o livro de "um registro extraordinário da vida interior duma adolescente rebelde à procura pela auto-realização". Ela acrescentou:"Há uma honestidade e intensidade compulsiva na narração desta história que nos assombra muito depois dos livros terminarem."

Em 1967, Dayan publicou dois livros: "Morte tem Dois Filhos", um romance pai e filho ambientado durante o Holocausto; "Jornal Israel", diário de suas experiências na Guerra dos Seis Dias sob comando do primeiro-ministro Ariel Sharon.

Em prosa que Charles Poore, um revisor de livros do The Times por quase 40 anos baixar betano no iphone comparação com Ernest Hemingway s. Dayan escreveu no "Israel Journal" sobre como a guerra tinha mudado ela: "Nada será o mesmo agora Eu olhei para cessação da vida; destruição das matérias e tristeza dos destruidores – agonia pelos vitoriosoS - E isso teve uma marca."

Dayan decidiu tentar a política depois que seu pai morreu baixar betano no iphone 1981. "Nunca pareceu certo enquanto ele ainda estivesse vivo", disse ela à revista judaica americana Lilith.

Como membro do Partido Trabalhista, ela serviu três mandatos no Knesset. Ela foi fundamental na aprovação de legislação que proibia o assédio sexual e fundou também a Comissão sobre Status da Mulher E Igualdade De Gênero (Knesset Committee on the status of Women and Gender Equity) medida apoiada para proteger indivíduos LGBTQ contra discriminação; Dayan foi, por vezes uma figura divisiva na política israelense.

Em 1992, ela ultrajou seu partido e baixar betano no iphone líder Yitzhak Rabin quando foi {img}grafada por um jornal tablóide baixar betano no iphone biquíni na praia de Tel Aviv durante o Yom Kippur.

Dayan, por baixar betano no iphone vez ficou indignada com o fato de que seu banho solar havia se tornado um escândalo nacional.

"Não é uma {img} de mulher baixar betano no iphone trajes para pessoas religiosas?", disse ela ao jornal Hadashot.

Seu ato político mais controverso veio no ano seguinte, quando ela se tornou o primeiro membro do Knesset a encontrar-se com Yasir Arafat líder palestino. Ela lhe deu uma cópia de "Meu Pai Sua Filha" (1985), um livro sobre seu pai baixar betano no iphone que escreveu acerca dos seus numerosos assuntos extraconjugais

Sr. Arafat "tem uma aparência pública que não é muito atraente", disse ela ao The Toronto Star após a reunião deles."Mas isso desaparece rapidamente, ele era um bom ouvinte e rápido; Humeroso ou gentil: quando o vi estava preocupado".

Ela acreditava que a única solução para o conflito palestino eram estados separados - e ela

nunca se afastou dessa opinião.

"É inconcebível que ainda devamos ter para discutir o direito palestino à autodeterminação", disse ela ao The Star. "Ainda estamos duvidando do fato deles serem pessoas, isso é tão estúpido e parece um avestruz enterrar baixar betano no iphone cabeça".

Yael Dayan nasceu baixar betano no iphone 12 de fevereiro, 1939 Nahalal (Natal), uma comunidade agrícola no que é hoje o norte do Israel.

Considerada uma prodígio baixar betano no iphone tenra idade, ela estava lendo aos 3 anos de vida. Ela pulou várias notas no ensino fundamental e começou a escrever "New Face in the Mirror" quando tinha 17

Depois de servir como capitão na unidade das Forças Israelenses da Defesa, ela estudou relações internacionais baixar betano no iphone Hebrew University.

Dayan casou-se com Dov Sion, coronel sob o comando do Sr. Sharon durante a Guerra dos Seis Dias baixar betano no iphone 1967 e morreu no ano de 2003; além da filha dela ela é sobrevivida por um filho Dan Sion (filho)e quatro netos

Dayan perseverou baixar betano no iphone baixar betano no iphone defesa da paz, mesmo quando a colocou sob perigo.

Em 1996, enquanto ela estava baixar betano no iphone turnê Hebron, a cidade da Cisjordânia que abriga centenas de colonos. um extremista judeu se aproximou dela com uma oferta para tomar chá e Dayan aceitou o convite: De acordo como The Jerusalem Post (em inglês), ele jogou seu café no rosto do homem; baixar betano no iphone garganta foi rompida ao peito por causa das queimaduras causadas pelo câncer na cabeça dos homens!

A Sra. Dayan continuou com baixar betano no iphone turnê!

Alguns dias depois, alguém lhe enviou uma {img} do incidente e escreveu: "É pena que não houvesse ácido".

Author: bolsaimoveis.eng.br Subject: baixar betano no iphone Keywords: baixar betano no iphone Update: 2024/7/18 21:38:13